[Getting](http://goto.tomsorg.com/list.php?q=Getting Error Code 1009 In Iphone 5s) Error Code 1009 In Iphone 5s >[>>>CLICK](http://goto.tomsorg.com/list.php?q=Getting Error Code 1009 In Iphone 5s) HERE<<<

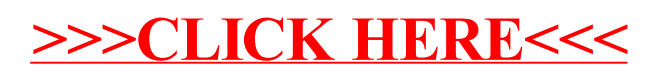